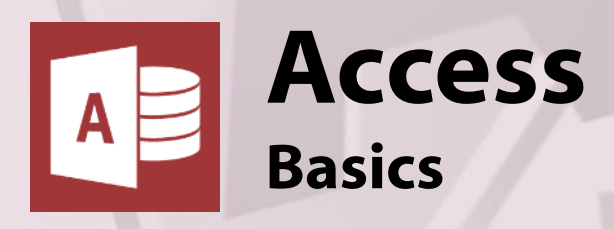

# **Course Content**

## **General Outline**

This course concentrates on the basics in **creating, editing and formatting a database**. The simple meanings of database terms, are first covered, then you are taken through the planning process in setting up a database, and then how to set it up in Access.

Creating and formatting **forms** and **reports**, as well as their uses and applications, are covered. You'll learn all about **queries**, w hat they are, and how they w ork.

**You'll definitely come away with lots of great ideas for your database.**

# **Major Skills Covered**

- ◆ Describe the Access screen and how it works.
- ◆ Plan a database.
- Create tables, define fields.
- Create and format forms.
- ◆ Enter data to create records.
- Import data from other applications.
- Find, sort and filter data.
- Create and format reports.
- Create and apply simple queries.
- Link tables and form relationships.

## **Client Reviews**

"Able to work at own pace. Great visuals." *Deirdre, Office Manager*

"I was impressed by the straightforwardness of the program." *Rob, Defence*

"The possibilities for MS Access were revealed!" *Mark, Electronics Technician*

"The layout of the training room was great. What I've learnt this day has created further opportunities for my career." *Chris, Tech Officer*

"Mark explained the concepts easily and concisely. I now have a better understanding of how to create databases" *Jane, Engineering Support*

CLASS Training 602 Olive Street Albury NSW 2640 ■ (02) 6041 2711

# **[classtraining.com.au](http://classtraining.com.au)**

**ww[w.classtraining.com.au](mailto:office@classtraining.com.au) office@classtraining.com.au**

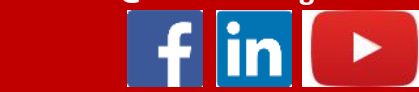

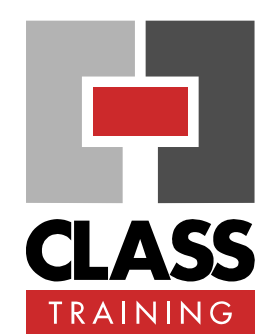

#### **Delivery & Duration**

- 1 day public course, **OR** 2 x 1½-hour online sessions **OR** Closed / Onsite (inquire)
- For rates and dates, visit: **[classtraining.com.au/](http://classtraining.com.au/coursedates/5-access-basics/) [coursedates/5](http://classtraining.com.au/coursedates/5-access-basics/)-access-basics/**

#### **Prerequisites**

No experience with Access is assumed nor required.

#### **Public Course Includes\***

- **Computer for hands-on skills.**
- **Extensive training manual.**
- Refreshments.
- ◆ Certificate of attendance.
- After-course support.
- ◆ Free refresher course.

\* *Inquire re details.*

## **Online Sessions Include**

- ◆ PDF workbook of instructions.
- Interactivity: ask your questions.
- Access to recording of session.
- After-course support.

#### **How to Book**

- Phone: **(02) 6041 2711**
- Email: **[office@classtraining.com.au](mailto:office@classtraining.com.au)**
- Book online: **[classtraining.com.au/](http://classtraining.com.au/coursedates/5-access-basics/) [coursedates/5](http://classtraining.com.au/coursedates/5-access-basics/)-access-basics/**

**[Work Smarter]**